# Package 'GRmetrics'

April 14, 2017

<span id="page-0-0"></span>Type Package

Title Calculate growth-rate inhibition (GR) metrics

Version 1.0.0

Date 2016-10-01

Author Nicholas Clark

Maintainer Nicholas Clark <nicholas.clark00@gmail.com>

biocViews CellBasedAssays, CellBiology, Software, TimeCourse, Visualization

Description Functions for calculating and visualizing growth-rate inhibition (GR) metrics.

License GPL-3

URL <https://github.com/uc-bd2k/GRmetrics>

BugReports <https://github.com/uc-bd2k/GRmetrics/issues> LazyData TRUE **Depends**  $R$  ( $>= 3.3$ ), SummarizedExperiment Imports drc, plotly, ggplot2, S4Vectors RoxygenNote 5.0.1 Suggests knitr, rmarkdown, BiocStyle VignetteBuilder knitr NeedsCompilation no

## R topics documented:

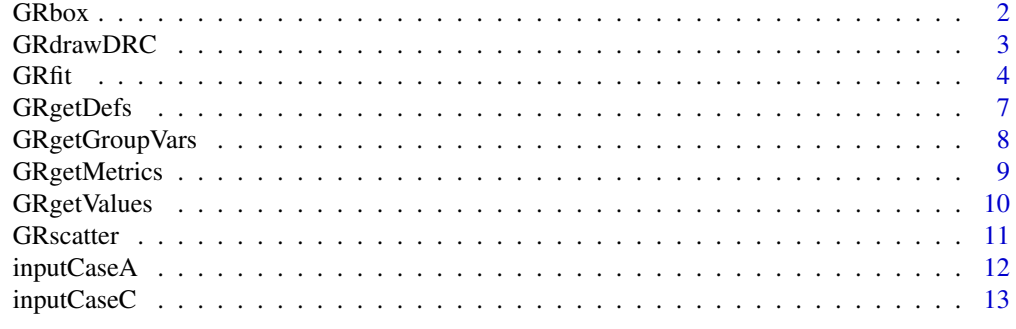

**Index** [15](#page-14-0)

#### <span id="page-1-1"></span><span id="page-1-0"></span>Description

Given a SummarizedExperiment object created by [GRfit](#page-3-1), this function creates boxplots according to the parameters below.

#### Usage

```
GRbox(fitData, metric, groupVariable, pointColor, factors = "all",
 willA = NULL, willB = NULL, plotly = TRUE)
```
#### Arguments

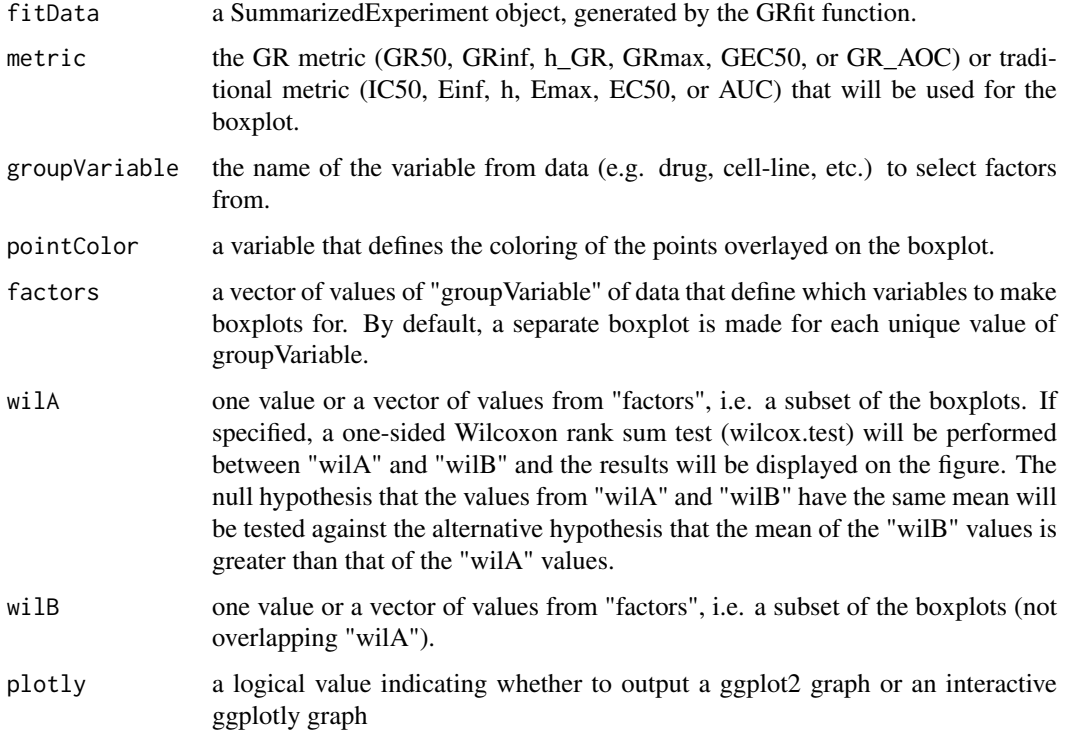

#### Details

Given a SummarizedExperiment object created by [GRfit](#page-3-1), this function creates boxplots of a given GR metric (GR50, GRmax, etc.) or traditional metric (IC50, Emax, etc.) for values of the grouping variable. The results can be viewed in a static ggplot image or an interactive plotly graph.

By default, a boxplot is created for all unique values of the grouping variable. The "factors" parameter can be used to specify a smaller subset of values for which to create boxplots. Points are overlayed on the boxplots and they can be colored by the variable specified in the pointColor parameter. If pointColor is set to NULL, the points will all be black. The results can be viewed in a static ggplot image or an interactive plotly graph.

#### <span id="page-2-0"></span>GRdrawDRC 3

#### Value

ggplot2 or ggplotly boxplots of the factors along the x-axis, with points colored by the given variable.

#### Author(s)

Nicholas Clark

#### See Also

To create the object needed for this function, see [GRfit](#page-3-1). For other visualizations, see [GRdrawDRC](#page-2-1) and [GRscatter](#page-10-1). For online GR calculator and browser, see <http://www.grcalculator.org>.

#### Examples

```
# Load Case A (example 1) input
data("inputCaseA")
head(inputCaseA)
# Run GRfit function with case = "A"
output1 = GRfit(inputData = inputCaseA,
groupingVariables = c('cell_line','agent', 'perturbation','replicate',
'time'))
GRbox(output1, metric ='GRinf',
groupVariable = 'cell_line', pointColor = 'agent' , factors = c('BT20',
'MCF10A'))
GRbox(output1, metric ='GRinf',
groupVariable = 'cell_line', pointColor = 'cell_line' ,
factors = c('BT20', 'MCF10A'), plotly = FALSE)
GRbox(output1, metric = 'GR50', groupVariable = 'cell_line',
pointColor = 'cell_line', wilA = "BT20", wilB = c("MCF7","MCF10A"))
```
<span id="page-2-1"></span>GRdrawDRC *Dose-Response Curves*

#### Description

Given a SummarizedExperiment object created by [GRfit](#page-3-1), this function plots either the growth-rate inhibition (GR) dose response curves or the traditional dose response curves for a given set of data.

#### Usage

```
GRdrawDRC(fitData, metric = "GR", experiments = "all", min = "auto",
 max = "auto", points = TRUE, curves = TRUE, plotly = TRUE)
```
#### Arguments

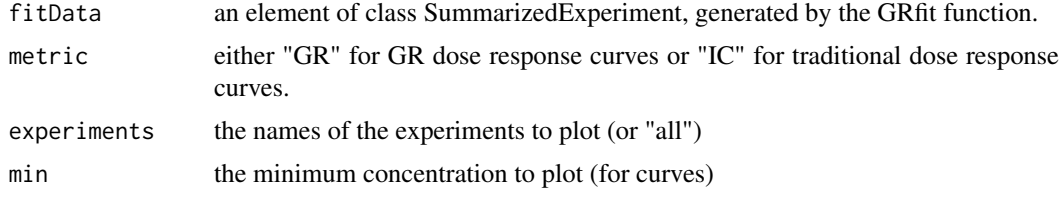

<span id="page-3-0"></span>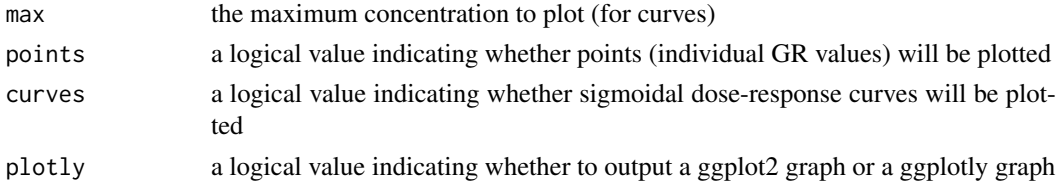

#### Details

Given a SummarizedExperiment object created by [GRfit](#page-3-1), this function plots these GR values (versus concentration) and/or the sigmoidal curves fitted to the sets of points. The results can be viewed in a static ggplot image or an interactive plotly graph.

The "min" and "max" parameters control the concentration values for which the curves are plotted. They are automatically set to the minimum and maximum concentrations of the data, but can be set by the user as well. "min" and "max" take raw values (not log transformed) for concentration.

By default, curves and points are plotted for all experiments. To specify a smaller set of experiments, use the "experiments" parameter. To see the names of individual experiments, use GRfitObject\$parameter\_table\$experiment. See the examples below.

#### Value

ggplot2 or ggplotly graphs of Growth-rate inhibition dose-response curves

#### Author(s)

Nicholas Clark

#### See Also

To create the object needed for this function, see [GRfit](#page-3-1). For other visualizations, see [GRbox](#page-1-1) and [GRscatter](#page-10-1). For online GR calculator and browser, see <http://www.grcalculator.org>.

#### Examples

```
# Load Case A (example 1) input
data("inputCaseA")
# Run GRfit function with case = "A"
drc_output = GRfit(inputCaseA,
groupingVariables = c('cell_line','agent'))
GRdrawDRC(drc_output, experiments = c('BT20 drugA', 'MCF10A drugA',
'MCF7 drugA'), min = 10^{-(-4)}, max = 10^{-2})
GRdrawDRC(drc_output, plotly = FALSE)
```
<span id="page-3-1"></span>GRfit *Extract GR parameters from a dataset*

#### Description

This function takes in a dataset with information about concentration, cell counts over time, and additional grouping variables for a dose-response assay and calculates growth-rate inhibition (GR) metrics as well as traditional metrics (IC50, Emax, etc.) for each experiment in the dataset. The data must be in a specific format: either that specified by case "A" or case "C" described in the details below.

#### <span id="page-4-0"></span>GRfit  $\sim$  5

#### Usage

```
GRfit(inputData, groupingVariables, case = "A", force = FALSE,
 cap = FALSE)
```
#### Arguments

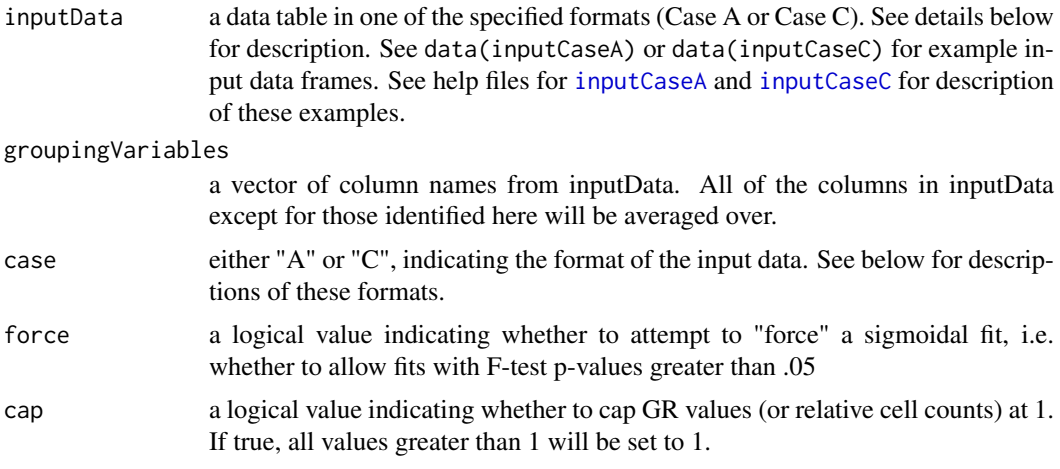

#### Details

Calculation of GR values is performed by the function .GRcalculate according to the "Online Methods" section of Hafner and Niepel et al. (<http://dx.doi.org/10.1038/nmeth.3853>).

The fitting of the logistic curve is performed by the .GRlogisticFit function, which calls the drm function from the drc package to solve for the curve parameters. The GR curve fit function is given by  $f(c) = \frac{GR\inf + (1 - \frac{GR\inf}{I})}{1 + (c/\frac{GEC50}{I})}$  where c is concentration. The fit is performed under following constraints: h\_GR in [.1, 5], GRinf in [-1, 1], and GEC50 in  $[\min(c)*1e-$ 2, max(c)\*1e2] (c is concentration). The initial conditions for the fitting algorithm are h\_GR = 2,  $G(Rinf = 0.1$  and  $GEC50 = median(c)$ . The fitting of the traditional dose response curve is done using the same formula, replacing GRinf with Einf, GEC50 with EC50, and h\_GR with h. The fit is performed on the relative cell counts instead of GR values. Also, since the traditional dose response curve is bounded between 0 and 1 whereas the GR dose response curve is bounded between -1 and 1, we restrict Einf to the range [0, 1].

The parameters of the GR dose response curves (and traditional dose response curves) for each experiment are fitted separately. An F-test is used to compare the sigmoidal fit to a flat line fit. If the p-value of the F-test is less than .05, the sigmoidal fit is accepted. If the p-value is greater than or equal to .05, a flat horizontal line fit is given, with y equal to the mean of the GR values (or relative cell counts in the case of the traditional dose response curve). For each flat fit, GEC50 (or EC50) is set to 0, h\_GR (or h) is set to 0.01, GRinf (or Einf) is set to the y value of the flat fit, and GR50 (or IC50) is set to  $+/-$ Inf depending on whether GRinf (or Einf) is greater or less than .5.

The mandatory columns for inputData for Case "A" are the following as well as other grouping columns.

1. concentration - column with concentration values (not log transformed) of the perturbagen on which dose-response curves will be evaluated

2. cell\_count - column with the measure of cell number (or a surrogate of cell number) after treatment

3. cell\_count\_\_time0 - column with initial (Time 0) cell counts - the measure of cell number in untreated wells grown in parallel until the time of treatment

<span id="page-5-0"></span>4. cell count ctrl - column with the Control cell count: the measure of cell number in control (e.g. untreated or DMSO-treated) wells from the same plate

All other columns will be treated as additional keys on which the data will be grouped (e.g. cell\_line, drug, time, replicate)

The mandatory columns for inputData for Case "C" are the following as well as other grouping columns.

1. concentration - column with concentration values (not log transformed) of the perturbagen on which dose-response curves will be evaluated

2. cell count - column with the measure of cell number (or a surrogate of cell number)

3. time - column with the time at which a cell count is observed

All other columns will be treated as additional keys on which the data will be grouped (e.g. cell\_line, drug, replicate)

#### Value

A SummarizedExperiment object containing GR metrics (GR50, GRmax, etc.) and traditional metrics (IC50, Emax, etc.) as well as goodness of fit measures is returned. The object also contains, in its metadata, a table of the original data converted to the style of "Case A" (with calculated GR values and relative cell counts for each row) and a vector of the grouping variables used for the calculation.

#### Note

To see the underlying code, use (getAnywhere(.GRlogistic\_3u)), (getAnywhere(.IClogistic\_3u)), (getAnywhere(.GRcalculate)), and (getAnywhere(.GRlogisticFit))

#### Author(s)

Nicholas Clark

#### References

Hafner, M., Niepel, M. Chung, M. and Sorger, P.K., "Growth Rate Inhibition Metrics Correct For Confounders In Measuring Sensitivity To Cancer Drugs". *Nature Methods* 13.6 (2016): 521-527. <http://dx.doi.org/10.1038/nmeth.3853>

#### See Also

See [drm](#page-0-0) for the general logistic fit function that solves for the parameters GRinf, GEC50, and h GR. See [drmc](#page-0-0) for options of this function. Use the functions [GRdrawDRC](#page-2-1), [GRbox](#page-1-1), and [GRscatter](#page-10-1) to create visualizations using the output from this function. For online GR calculator and browser, see <http://www.grcalculator.org>.

#### Examples

```
# Load Case A (example 1) input
data("inputCaseA")
head(inputCaseA)
# Run GRfit function with case = "A"
output1 = GRfit(inputData = inputCaseA,
groupingVariables = c('cell_line','agent', 'perturbation','replicate',
'time'))
```
#### <span id="page-6-0"></span>GRgetDefs 7

```
# Overview of SummarizedExperiment output data
output1
## Not run:
# View GR metrics table
View(GRgetMetrics(output1))
# View descriptions of each metric (or goodness of fit measure)
View(GRgetDefs(output1))
# View table of original data (converted to style of Case A) with GR values
# and relative cell counts
View(GRgetValues(output1))
# View vector of grouping variables used for calculation
GRgetGroupVars(output1)
## End(Not run)
# Load Case C (example 4) input
# Same data, different format
data("inputCaseC")
head(inputCaseC)
output4 = GRfit(inputData = inputCaseC,
groupingVariables = c('cell_line','agent', 'perturbation','replicate',
'time'),
case = (C'')# Extract data tables and export to .tsv or .csv
## Not run:
# Write GR metrics parameter table to tab-separated text file
write.table(GRgetMetrics(output1), file = "filename.tsv", quote = FALSE,
sep = " \tt \tt \tt', row.names = FALSE)# Write original data plus GR values to comma-separated file
write.table(GRgetValues(output1), file = "filename.csv", quote = FALSE,
sep = ",", row.names = FALSE)
```
## End(Not run)

GRgetDefs *GR metrics definitions*

#### Description

Given a SummarizedExperiment object created by [GRfit](#page-3-1), this function returns a table with the definition of each GR metric and traditional metric that is calculated.

#### Usage

```
GRgetDefs(fitData)
```
#### Arguments

fitData a SummarizedExperiment object, generated by the GRfit function.

#### Details

Given a SummarizedExperiment object created by [GRfit](#page-3-1), this function returns a table containing the definition of each GR metric, traditional metric, and goodness of fit measure in the object. This is simply a convenient accessor function, equivalent to rowData(fitData).

<span id="page-7-0"></span>Value

A table of definitions of GR metrics and traditional metrics

#### Author(s)

Nicholas Clark

#### See Also

To create the object needed for this function, see [GRfit](#page-3-1).

#### Examples

```
# Load Case A (example 1) input
data("inputCaseA")
head(inputCaseA)
# Run GRfit function with case = "A"
output1 = GRfit(inputData = inputCaseA,
groupingVariables = c('cell_line','agent'))
defs = GRgetDefs(output1)
# See all definitions (some will be truncated)
## Not run: View(defs)
# See the first six descriptions
head(defs)
# Look at a specific definition
defs[15,]
```
GRgetGroupVars *Grouping Variables*

#### Description

Given a SummarizedExperiment object created by [GRfit](#page-3-1), this function returns a vector of the grouping variables used to create the object.

#### Usage

```
GRgetGroupVars(fitData)
```
#### Arguments

fitData a SummarizedExperiment object, generated by the GRfit function.

#### Details

Given a SummarizedExperiment object created by [GRfit](#page-3-1), this function returns a vector of the grouping variables used to create the object. These are the variables in the dataset that are not averaged over. This is simply a convenient accessor function, equivalent to metadata(fitData)[[2]].

#### Value

A vector of grouping variables

#### <span id="page-8-0"></span>GRgetMetrics 9

#### Author(s)

Nicholas Clark

#### See Also

To create the object needed for this function, see [GRfit](#page-3-1).

#### Examples

```
# Load Case A (example 1) input
data("inputCaseA")
head(inputCaseA)
# Run GRfit function with case = "A"
output1 = GRfit(inputData = inputCaseA,
groupingVariables = c('cell_line','agent'))
groupVars = GRgetGroupVars(output1)
groupVars
```
GRgetMetrics *GR metrics*

#### Description

Given a SummarizedExperiment object created by [GRfit](#page-3-1), this function returns a table of GR metrics (as well as traditional metrics) for each experiment in the dataset.

#### Usage

```
GRgetMetrics(fitData)
```
#### Arguments

fitData a SummarizedExperiment object, generated by the GRfit function.

#### Details

Given a SummarizedExperiment object created by [GRfit](#page-3-1), this function returns a table of GR metrics and traditional metrics along with goodness of fit measures. It also identifies each fit as flat or sigmoidal. This is simply a convenient accessor function, equivalent to cbind(as.data.frame(colData(fitData)), as.d

#### Value

A table with GR metrics and goodness of fit measures

#### Author(s)

Nicholas Clark

#### See Also

To create the object needed for this function, see [GRfit](#page-3-1).

#### Examples

```
# Load Case A (example 1) input
data("inputCaseA")
head(inputCaseA)
# Run GRfit function with case = "A"
output1 = GRfit(inputData = inputCaseA,
groupingVariables = c('cell_line','agent'))
metrics = GRgetMetrics(output1)
## Not run: View(metrics)
head(metrics)
```
GRgetValues *GR values*

#### Description

Given a SummarizedExperiment object created by GRf it, this function returns a table of the original data (in the form of "Case A") with columns for GR values and relative cell counts.

#### Usage

```
GRgetValues(fitData)
```
#### Arguments

fitData a SummarizedExperiment object, generated by the GRfit function.

### Details

Given a SummarizedExperiment object created by [GRfit](#page-3-1), this function returns a table of the original data (in the form of "Case A") with columns for GR values and relative cell counts. This is simply a convenient accessor function, equivalent to as.data.frame(metadata(fitData)[[1]]).

#### Value

A table with GR values and relative cell counts

#### Author(s)

Nicholas Clark

#### See Also

To create the object needed for this function, see [GRfit](#page-3-1).

<span id="page-9-0"></span>

#### <span id="page-10-0"></span>GRscatter 11

#### Examples

```
# Load Case A (example 1) input
data("inputCaseA")
head(inputCaseA)
# Run GRfit function with case = "A"
output1 = GRfit(inputData = inputCaseA,
groupingVariables = c('cell_line','agent'))
GRvalues = GRgetValues(output1)
head(GRvalues)
## Not run: View(GRvalues)
```
<span id="page-10-1"></span>GRscatter *Scatterplot of a given GR metric*

#### Description

Given a SummarizedExperiment object created by [GRfit](#page-3-1), this function creates a scatterplot according to the parameters below.

#### Usage

```
GRscatter(fitData, metric, variable, xaxis, yaxis, plotly = TRUE)
```
#### Arguments

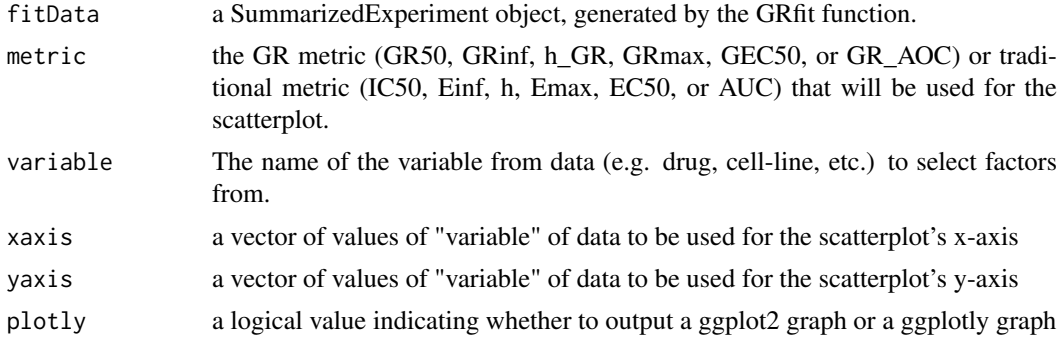

#### Details

Given a SummarizedExperiment object created by [GRfit](#page-3-1), this function creates a scatterplot of a given GR metric (GR50, GRmax, etc.) or traditional metric (IC50, Emax, etc.) with the "xaxis" values plotted against the "yaxis" values. The results can be viewed in a static ggplot image or an interactive plotly graph.

The xaxis and yaxis vectors must be of the same length or at least one must be of length one. For each pair of values xaxis[i] and yaxis[i], the function will create a scatterplot (all on one graph) of the specified GR metric. If a vector is of length one, it will be repeated to the length of the other vector.

#### Value

a ggplot2 or ggplotly scatterplot of the x-axis variable(s) versus the y-axis variable(s) for the given GR metric

#### Author(s)

Nicholas Clark

#### See Also

To create the object needed for this function, see [GRfit](#page-3-1). For other visualizations, see [GRdrawDRC](#page-2-1) and [GRbox](#page-1-1). For online GR calculator and browser, see <http://www.grcalculator.org>.

#### Examples

```
# Load Case A (example 1) input
data("inputCaseA")
head(inputCaseA)
# Run GRfit function with case = "A"
output1 = GRfit(inputData = inputCaseA,
groupingVariables = c('cell_line','agent', 'perturbation','replicate',
'time'))
GRscatter(output1, 'GR50', 'agent', c('drugA','drugD'), 'drugB')
GRscatter(output1, 'GR50', 'agent', c('drugA','drugD'), 'drugB',
plotly = FALSE)
```
<span id="page-11-1"></span>

inputCaseA *Simulated dose-response assay data (Case A)*

#### Description

This is an example dataset corresponding to Case A. The data was generated by the python script "generate\_data.py" found in the "inst/scripts/" directory. This object is meant to be used as the "inputData" argument for the [GRfit](#page-3-1) function when "case" is equal to "A" (the default option). The input data for "Case A" of the [GRfit](#page-3-1) function must be in this format with columns named "concentration", "cell\_count", "cell\_count\_\_ctrl", and "cell\_count\_\_time0" as well as columns for other key variables. The columns "cell\_line", "agent", "perturbation", "replicate", and "time" are simply examples of these key variables. It is not necessary that your input data frame include these exact column names or the same number of columns.

#### Usage

inputCaseA

#### Format

A data frame with 1008 rows and 9 variables:

- cell line: the cell-line used (MCF10A, MCF7, BT20)
- agent: the drug used (drugA, drugB, drugC, drugD)
- pertubation: an example of another key variable (e.g different media, a co-treatment, etc.) (0, 1)
- replicate: replicate number,  $(1, 2, 3)$
- time: time of assay measured in hours (48, 72)
- concentration: concentration of the perturbagen on which dose-response curves will be evaluated (not log transformed)

<span id="page-11-0"></span>

#### <span id="page-12-0"></span>inputCaseC 13

- cell count: the measure of cell number (or a surrogate of cell number) after treatment at the end of the assay
- cell\_count\_ctrl: the measure of cell number in control (e.g. untreated or DMSO-treated) wells from the same plate at the end of the assay
- cell\_count\_\_time0: the measure of cell number in untreated wells grown in parallel until the time of treatment

#### Value

An example dataset in the form of "Case A" generated for use with [GRfit](#page-3-1)

#### Source

/inst/scripts/generate\_data.py

<span id="page-12-1"></span>inputCaseC *Simulated dose-response assay data (Case C)*

#### Description

This is an example dataset corresponding to Case C. The dataset is equivalent to that of Case A, but in a different form. The data was generated by the python script "generate data.py" found in the "inst/scripts/" directory. This object is meant to be used as the "inputData" argument for the [GRfit](#page-3-1) function when "case" is equal to "C". The input data for "Case C" of the [GRfit](#page-3-1) function must be in this format with columns named "concentration", "cell\_count", and "time" as well as columns for other key variables. The columns "cell\_line", "agent", "perturbation", and "replicate", are simply examples of these key variables. It is not necessary that your input data frame include these exact column names or the same number of columns.

#### Usage

inputCaseC

#### Format

A data frame with 1352 rows and 7 variables:

- cell\_line: the cell-line used (MCF10A, MCF7, BT20)
- agent: the drug used (-, drugA, drugB, drugC, drugD)
- pertubation: an example of another key variable (e.g different media, a co-treatment, etc.) (0, 1)
- replicate: replicate number,  $(1, 2, 3)$
- time: time of assay measured in hours  $(0, 48, 72)$
- concentration: concentration of the perturbagen on which dose-response curves will be evaluated (not log transformed)
- cell count: measure of cell number or a surrogate of the number of cells.

#### Value

An example dataset in the form of "Case C" generated for use with [GRfit](#page-3-1)

14 inputCaseC

### Source

inst/scripts/generate\_data.py

# <span id="page-14-0"></span>Index

∗Topic datasets

inputCaseA, [12](#page-11-0) inputCaseC, [13](#page-12-0)

drm, *[6](#page-5-0)* drmc, *[6](#page-5-0)*

GRbox, [2,](#page-1-0) *[4](#page-3-0)*, *[6](#page-5-0)*, *[12](#page-11-0)* GRdrawDRC, *[3](#page-2-0)*, [3,](#page-2-0) *[6](#page-5-0)*, *[12](#page-11-0)* GRfit, *[2](#page-1-0)[–4](#page-3-0)*, [4,](#page-3-0) *[7](#page-6-0)[–13](#page-12-0)* GRgetDefs, [7](#page-6-0) GRgetGroupVars, [8](#page-7-0) GRgetMetrics, [9](#page-8-0) GRgetValues, [10](#page-9-0) GRscatter, *[3,](#page-2-0) [4](#page-3-0)*, *[6](#page-5-0)*, [11](#page-10-0)

inputCaseA, *[5](#page-4-0)*, [12](#page-11-0) inputCaseC, *[5](#page-4-0)*, [13](#page-12-0)